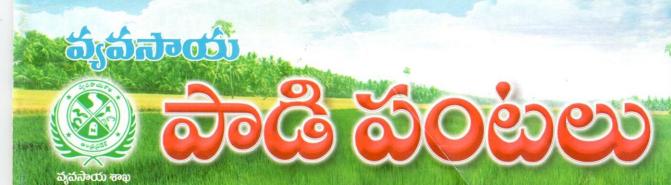

సంపుటి-3

సంచిక-10

ಶ್ವವಸಾಯ ಕಾಖ

**ම**ිදිහර් 2013

"ন্ত্ৰুৱনিত জ্বানিক প্ৰতিষ্ঠিত জ্বানিক জ্বানিক জ্বানি

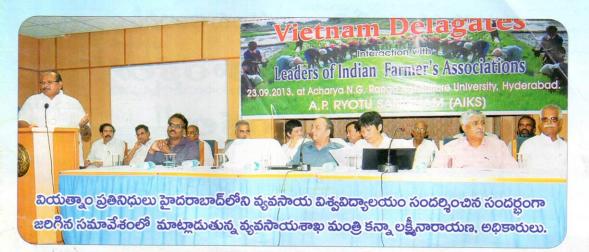

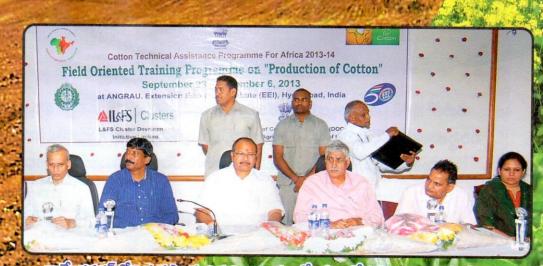

ලා සිංහු කිරීම නිසු කිරීම නිසු ක

# వేరుశనగలో అప్లటాక్సిన్ నియంత్రణ కొరకు పాటించవలసిన పద్ధతులు

- డా. హాలికిషన్ సూచిని, సీనియర్ సైంటిస్ట్, యు.నాగమంగళ, సైంటిఫిక్ ఆఫీసర్, ఇక్రిశాట్, పటాన్ చెరు-502324.

అఫ్లటాక్సిన్ అనేది ఆకుపచ్చని శిబీంధం వలన ఏర్పడే కలుషిత విష పదార్థం. సాధారణంగా ఈ శిబీంధం అన్ని రకాల ఆహార ధాన్యాలను, ఉత్పత్తులను ఆశించి అఫ్లటాక్సిన్న్ ఉత్పత్తి చేస్తుంది. దీనివలన ఆహార ఉత్పత్తుల నాణ్యత, విక్రయ ధరలు దెబ్బతింటాయి. అంతే కాకుండా జాతీయ, అంతర్జాతీయ ఎగుమతులపై తీడ్ర ప్రభావం చూపడం వల్ల ప్రత్యక్షంగా లేదా పరోక్షంగా దేశ ఆర్థిక వ్యవస్థ దెబ్బతింటుంది. ఈ అఫ్లటాక్సిన్ కలుషిత పదార్థాలను తినటం వల్ల మనుషులు, పశు, పక్షులలో కూడా అనేక సమస్యలు తలెత్తి ఒక్కొక్కసారి మరణానికి కూడా దారి తీస్తుంది.

అందుకొరకు అఫ్లటాక్సిన్ నివారణ అనేది తప్పనిసరి పరిస్థితి. ఇది ఎక్కువగా వేరుశనగ, మొక్కజొన్న ఇంక ఇతర ఆహార ధాన్యాలలో ప్రధాన సమస్యగా మారింది. అఫ్లటాక్సిన్ ను ప్రయోగపూర్వకంగా పూర్తిగా నివారించడం అసాధ్యం. కాని సమగ్ర, సమిష్టి యాజమాన్య పద్ధతుల వల్ల చాలా మేరకు అఫ్లటాక్సిన్ను వేరుశనగ ఉత్పత్తులలో తగ్గించవచ్చు.

వేరుశనగలో అఫ్లటాక్సిన్ రెండు దశలలో కనిపిస్తుంది.

### 1) పంటకోత ముందు తీసుకోవలసిన జాగ్రత్తలు

## ఎ) నేల యాజమాన్య పద్ధతులు

వేసవిలో లోతుగా దున్నడం, నేల లోపలి పొర<mark>ల</mark>లో సూర్యరశ్మి బాగా డ్రసరించునట్లు చేయడం. భూసార పరీక్షల ద్వారా పోషక లోపాలను నివారించాలి. జిప్సం (400- 500 కి.గ్రా/హె.) వాడాలి. పశువుల ఎరువు లేదా కంపోస్టు (5-10 టన్నులు/ హె) వేయాలి. నేలను గుల్లగా దున్ని ఒకే విధంగా ఉండేటట్లు చేయాలి. టైకోడెర్మా అనే జీవ రసాయనం (1 కి. గ్రా/ హె.) వాడాలి.

## బి) పంట యాజమాన్య పద్ధతులు

- అందుబాటులో ఉన్న అఫ్లటాక్సిన్ నిరోధక, కీటక నిరోధక వేరుశనగ వంగదాలను వాదాలి.
- అనుకూల, సరియైన సమయంలో స్వల్పకాలిక (100-110 రోజులు) వంగదాలను వాదాలి.
- పంట మార్పిడి పద్ధతి (3 సం./ అంతకన్నా ఎక్కువ సం.లకు)
- విత్తన శుద్ధి (డైతేన్ ఎం-45 3 గ్రా./కి. గ్రా) చేసిన, ముడతలు లేని నాణ్యమైన గింజలను విత్తనాలుగా వాదాలి.
- విత్తనం తయారయ్యే సమయంలో ఎక్కువ ఉష్ణో(గత, నీటి ఎద్దడి లేకుండునట్లు చూసి పంట వేయాలి.
- టోదెల మధ్య, మొక్కకు మొక్కకు మధ్య దూరం 30×10 సెం.మీ (లేదా 40×10 సెం.మీ) ఉందే విధంగా విత్తుకోవాలి. మొక్కల సాంద్రత 33 మొక్కలు/ స్వేర్ మీటరు ఉందునట్లు చూడాలి

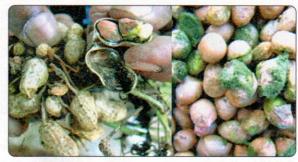

- కలుపు మొక్కలు, కీటక నివారణ చర్యలు తీసుకోవాలి.
- కోతకు ముందు నీటి ఎద్దడి నివారణ, వీలైతే ఒక తడి నీరు పెట్టాలి. వత్తిడి, రోగాలకు గురియైన, ఎండిన మొక్కలను గుర్తించి వాటిని పీకివేయాలి. సరియైన పూర్తి పరిపక్వ దశలో పంట కోయాలి.

### 2) పంటకోత తర్వాత తీసుకోవలసిన జాగ్రత్తలు

- కోత సమయంలో నాగలి లేక బ్లేడును కాయల కింద ఉంచి దున్నటం వల్ల, కాయలు దెబ్బతినకుండా జాగ్రత్త పదాలి.
- పీకిన వేరుశనగ మొక్కలను కాయలతో తలకిందులుగా 3-5 రోజుల వరకు పొలంలో ఎండబెట్టలి.
- ఆరబెట్టిన పంటనుండి కాయలను వెంటనే వేరు చేయాలి.
- పీకిన మొక్క కాయలలో 8 శాతం తేమ వచ్చే వరకు ఎందాలి.
- ఆరబెట్టే సమయంలో కాయలను పురుగులు లేదా శిలీంద్రాలు ఆశించకుండా ఉండటానికి కాయలను నేల మీద కాకుండా పాలిథీన్ లేదా సిమెంట్ చేసిన గచ్చు మీద ఆరబెట్టలి.
- యంత్రాలను ఉపయోగించి గింజలను తొక్కనుండి దెబ్బతగలకుండా వేరు చేయాలి.
- బాగా పక్వం చెందిన పెద్ద కాయలను మాత్రమే వాడాలి.
- దెబ్బతిన్న, పురుగులవల్ల దెబ్బతిన్న/అఫ్లటాక్సిన్ కు గురైన, పూర్తి పక్వదశకు చేరని, తాలు గింజలను జల్లెడ వేసే యంత్రాలను ఉపయోగించి వేరు చేయాలి.
- అఫ్లటాక్సిన్ కు గురైన గింజలు, కుంచించుకు పోయి లేదా పాలిపోయిన రంగులలో ఉన్న కాయలను ముందుగా గుర్తించి ఏరివేయాలి.
- కోత సమయంలో రాలిన కాయలను, కోసిన పంట కాయలతో కలపకూడదు.
- మంచి గాలి, వెలుతురు గల తేమలేని గోదాములలో చెక్క బల్లపై కాయలతో నింపిన బస్తాలను నిలవ ఉంచాలి.
- ఎలుకలు, కీటకాలు నిల్వ ఉంచిన పంటను/ కాయలను పాడు చేయకుండా అరికట్టాలి. కొత్త పంట కాయలను పాత పంట కాయలతో కలపకూడదు.
- పశువుల మేతగా వాడే వేరుశనగ కట్టెకు చిన్న కాయలు లేకుండా జాగ్రత్త పదాలి.